## **Access Free Instruction Manual Iphone 2g Pdf For Free**

**iPhone: The Missing Manual Simplified iPhone 11 Pro Max Manual iPHONE 3G. El Manual Definitivo Iphone 13 pro max photography user guide iPhone Forensics** iPhone App Development: The Missing Manual *500 Manual Testing Interview Questions and Answers - Free Book IPhone: The Missing Manual* General Studies Manual Paper-1 2022 iPhone User (5):iPhone 2G/3G超級玩家手冊 **iPhone and iOS Forensics** The Macintosh iLife 08 *Manual para saber de todo sobre tecnología* **Manual de informática forense II Basic Sensors in IOS iPhone for Work** *IPhone 11 Series USER GUIDE* **Dossiê iPhone IPhone Forensics** *IPhone 4 Survival Guide Guía de usuario del iphone 13 fotografí a pro max* <u>Manual del comercio electrónico</u> **iPhone** *The Telecommunications Handbook Software Engineering Research, Management and Applications 2011* Programming the Mobile Web Photocommunication Across Media **Mobile Technology Consumption: Opportunities and Challenges** Beneath Apple DOS iPhone 4S **iOS Hacker's Handbook iOS Forensic Analysis** *Manual of Digital Earth* **Getting Started with OpenBTSThe Maudsley Prescribing Guidelines in Psychiatry IPhone (The Reserved AS** Power Of IPhoneBerry *Using Mathematica for Quantum Mechanics Dot-Dash to Dot.Com* **Hands-On Mobile App Testing**

Photocommunication Across Media Aug 02 2020 Photocommunication Across Media is a must-have for aspiring mass media professionals who are striving to compete in the new landscape of convergence journalism and media. You will learn principles of photography both still and video and how to incorporate them into your storytelling. That's no longer a specialty skill—in today's world of media, it's a necessity. Editors Ross Collins and Keith Greenwood collaborate with highly accomplished photographers to make the concepts and techniques of today's mass media photography accessible to all readers. Photocommunication Across Media speaks directly to journalists, advertisers and professional communicators who want to round out their toolkit without sifting through dense texts meant specifically for photographers and photojournalists. This guide, edited by experts who teach these concepts to the next generation of media professionals, is everything you need to know—and nothing you don't—to take the next step for your career in communication.

*IPhone 4 Survival Guide* Mar 09 2021 This concise iPhone 4 manual provides step-by-step instructions on how to do everything with your iPhone 4 FASTER. The iPhone 4 introduced many new features not seen in the iPhone 3G and 3GS, such as FaceTime video calling, multitasking, and even using your iPhone as a modem. This guide will show you these new features and how use them. You will also unlock hidden secrets on your iPhone, such as how to download FREE Games and eBooks, send email from your iPhone, surf the web, and read news for FREE.This iPhone guide includes:- Getting Started- What's New in iPhone 4- FaceTime- Multitasking- Button Layout- Navigating the Screens- Making Calls- Using the Speakerphone During a Voice Call- Staring a Conference Call- Managing Your Contacts- Adding a New Contact- Adding a Favorite Contact (Speed Dial)- Text Messaging- Adding Texted Phone Numbers to Contacts- Copying, Cutting, and Pasting Text- Sending Picture and Video Messages- Using Safari Web Browser- Adding Bookmarks to the Home Screen- Printing a Web Page- Photos and Videos- Taking Pictures-Capturing Videos- Using the Email Application- Viewing All Mail in One Inbox- Changing Email Options- Managing Applications- Setting Up an iTunes Account- Sending an Application as a Gift- Using iTunes to Download Applications- Reading User Reviews- Deleting an Application- Reading an eBook on the iPhone- How to download thousands of free eBooks- Adjusting the Settings- Turning On Voiceover- Turning Vibration On and Off- Setting Alert Sounds- Changing the Wallpaper- Setting a Passcode Lock- Changing Keyboard Settings- Changing Photo Settings- Turning 3G On and Off- Turning Bluetooth On and Off- Turning Wi-Fi On and Off- Turning Airplane Mode On and Off- Tips and Tricks- Using the Voice Control Feature- Maximizing Battery Life- Taking a Screenshot-Scrolling to the Top of a Screen- Saving Images While Browsing the Internet- Deleting Recently Typed Characters-Resetting Your iPhone- Viewing the Full Horizontal Keyboard- Calling a Number on a Website- Troubleshooting-List of iPhone-friendly websites that save you time typing in long URL addresses

General Studies Manual Paper-1 2022 Feb 20 2022 1. General Studies Paper – 1 is the best- selling book particularly designed for the civil services Preliminary examinations. 2. This book is divided into 6 major sections covering the complete syllabus as per UPSC pattern 3. Special Section is provided for Current Affairs covering events, Summits and Conferences 4. simple and lucid language used for better understanding of concepts 5. 5 Crack Sets are given for practice 6. Practice Questions provides Topicwise Questions and Previous Years' Solved Papers With our all time best selling edition of "General Studies Manual Paper 1" is a guaranteed success package which has been designed to provide the complete coverage to all subjects as per prescribed pattern along with the updated and authentic content. The book provides the conventional Subjects like History, Geography, Polity and General Science that are thoroughly updated along with Chapterwise and Sectionwise questions. Contemporary Topics likes; Indian Economy, Environment & Ecology, Science & Technology and General Awareness have also been explained with latest facts and figures to ease the understanding about the concepts in this book. Current events of national and international interest have been listed in a separate section. Practice Sets are given at the end, keeping in view the trend of the questions coming in exams. Lastly, More than 5000 Most Important Points for Revision are provided in the attached booklet of the guide. It is a must have tool that proves to be one point solution for the preparf Civil Services Preliminary Examination. TOC Solved Paper 2021-2018, Indian History and Indian National Movement, India and World Geography, Indian Polity and Governance, Indian Economy, General Science & Science and Technology, General Knowledge & Computer Technology, Practice: Topicewise Questions, Current Affairs, Crack Sets (1-5).

**Basic Sensors in IOS** Aug 14 2021 "Programming the accelerometer, gyroscope, camera, and magnetometer"--Cover.

**Manual de informá tica forense II** Sep 15 2021 Hace ocho años, la Informática Forense era solo una asignatura en ví as de desarrollo, apenas conocida entre la mayorí a de los profesionales de la Criminalí stica, gestionada por muy pocos y casi aislada de las disciplinas que le dan razón de ser: el Derecho, la Criminalí stica y la Informática. En la presente publicación, el orden que mostramos no es antojadizo ni aleatorio, sino que indica un camino a seguir por todo aquel que desea desempeñ arse como perito en la materia. Hoy el panorama ha cambiado -entre otras razones por la amplia difusió n y recepció n que tuvo el Manual de Informá tica Forense, ofrecido a los lectores por esta misma Editorial (2011)- y nuevamente nos encontramos con la Prof. Ing. Marí a Elena Darahuge (prácticaprocedimental) y el Prof. Ing. Luis Enrique Arellano González (desarrollo teórico-conceptual), quienes, con el auspicio de la Facultad Regional Avellaneda (Universidad Tecnológica Nacional), han complementado la obra antedicha, ampliando sus alcances sobre los componentes informá ticos móviles (iPod, iPad, tablet, telefoní a celular) y especificando temas de permanente actualidad, tales como la "cadena de custodia informático forense", que tanto ha dado que hablar en el entorno jurisprudencial durante el año 2012. Este Manual se integra al anterior a fin de brindar un instrumento organizado conceptual y procedimentalmente a los operadores del Derecho (jueces, funcionarios judiciales, abogados de la matrícula), ingenieros, licenciados y peritos en Informática, Sistemas o Computación, licenciados en Criminalí stica, profesionales y empresarios que aspiren a una visión clara y sencilla de la Problemática Informático Forense, para resolver situaciones cotidianas y darle soporte a sus decisiones. Esperamos que esta obra les proporcione la utilidad y claridad pretendidas.

*Using Mathematica for Quantum Mechanics* Aug 22 2019 This book revisits many of the problems encountered in introductory quantum mechanics, focusing on computer implementations for finding and visualizing analytical and numerical solutions. It subsequently uses these implementations as building blocks to solve more complex problems, such as coherent laser-driven dynamics in the Rubidium hyperfine structure or the Rashba interaction of an electron moving in 2D. The simulations are highlighted using the programming language Mathematica. No prior knowledge of Mathematica is needed; alternatives, such as Matlab, Python, or Maple, can also be used.

**IPhone (Transference (Phone 24 2019**  $\sigma$  Oct 24 2019  $\sigma$ 

トランド おおいしゃ しょうしゃ しょうしゃ しょうしゅう しょうしゅう しょうしゅう しょうしゅう しょうしゅう しょうしゅう しょうしゅう しょうしゅうしょう こうしゅうしょう とうしゅうしょく こうしゃくん こうしゃくん こうしゃくん こうしゅうしょく こうしゅうしょく こうしゅうしょく こうしゅうしょく こうしゅうしょく こうしゅうしょく こうしゃくん こうしゃくん こうしゅうしょく こうしゅうしょく こうしゅうしょく こうしゅ

**Iphone 13 pro max photography user guide** Jul 25 2022 If you thought iPhone 12 or any other previous iPhone to have come from Apple is the bomb, wait till you start using your iPhone 13 Pro. On this phone, Apple took it to a new level that will be difficult for competitors to catch up with any time soon. Anyone on the Apple Ecosystem should consider him or herself fortunate to be alive to witness the advanced technology behind the hood that makes life when using the iPhone 13. With more and more people using video technology for their everyday use, Apple has included a

whole new lot of video-related features that can help you use your iPhone for cinematography purposes. The iPhone camera has so many hidden features and tricks that you probably don't know about and only a book like this can help to expose those hidden features for you. If you have an iPhone 11 Pro and want to be able to take stunning photos with it, then this book is for you. Now that you have got the iPhone 13 Pro Max, you are probably wondering what next? How do you make the most of this flagship phone and learn to use some of the hidden features of the phone? If you thought iPhone 12 or any other previous iPhone to have come from Apple is the bomb, wait till you start using your iPhone 13 Pro. On this phone, Apple took it to a new level that will be difficult for competitors to catch up with any time soon. Anyone on the Apple Ecosystem should consider him or herself fortunate to be alive to witness the advanced technology behind the hood that makes life when using the iPhone 13. With more and more people using video technology for their everyday use, Apple has included a whole new lot of video-related features that can help you use your iPhone for cinematography purposes. The iPhone camera has so many hidden features and tricks that you probably don't know about and only a book like this can help to expose those hidden features for you. If you have an iPhone 11 Pro and want to be able to take stunning photos with it, then this book is for you. This time with the launch of the iPhone 13, they have included camera upgrades like Portrait mode video, updated filter systems, ProRes, and so much more, but will require that you master the camera setting for you to be able to use it to capture great shots, which is why you should be ordering this book right away because it is going to tell you how to do just that. Very often the manuals and user guides that accompany devices tend to be basic on providing the best tricks and tips required to get the best from such devices which is why this book was written to help you get the most out of your iPhone 13 Pro Camera app. In this book, you will learn: • How to use the iPhone 13 Pro exclusive feature called ProRes • The meaning of Cinematic mode and how they improve your iPhone videography • Why manual camera settings can improve your picture quality • How to access some hidden camera functions that you probably did not expect a phone camera to have • The different functions of the three lenses and how you should use them • Why you should not use the digital zoom and use the optical zoom instead to get the best from your photos This book shows many more functions than you would expect to find on a phone and helps you better utilize your iPhone 13 Pro Max when next you go on a trip, visit the airport, go on vacation, capture important moments, and document the different stages of your child's life. This book is so valuable that this present price is not likely to stay for long as it will be reviewed soon, only those who make an early decision to buy now will benefit from this bargain as it is a real gem of a book. Translator: Linsy B. PUBLISHER: TEKTIME

Manual del comercio electrónico Jan 07 2021 El comercio electrónico es una herramienta implantada en todos los á mbitos comerciales. Para optimizar sus recursos y gestionarlo con é xito, las empresas y profesionales deben conocer sus elementos y procesos clave. Este libro es una guí a práctica con conceptos, técnicas y modelos que abarcan todos los aspectos que se han de tener en cuenta para desarrollar plataformas y estrategias de comercio electró nico. Se explican de manera sencilla los requisitos para cumplir las normativas legales y formalizar contratos electró nicos y se expone có mo hacer un plan de negocio para abrir una tienda en internet, incluyendo cuestiones como la logí stica, la ciberseguridad, las estrategias en redes sociales, la economí a y producción colaborativas, el marketing en línea y las tendencias más innovadoras. Este manual se presenta en fichas independientes, con textos breves y didácticos, que facilitan el acceso a los contenidos. Con cada temá tica se ofrecen distintos enfoques, casos prá cticos y el apoyo de ejemplos y có digos QR, que permiten ampliar conocimientos.

**iOS Hacker's Handbook** Mar 29 2020 Discover all the security risks and exploits that can threateniOS-based mobile devices iOS is Apple's mobile operating system for the iPhone and iPad.With the introduction of iOS5, many security issues have come tolight. This book explains and discusses them all. The award-winningauthor team, experts in Mac and iOS security, examines thevulnerabilities and the internals of iOS to show how attacks can bemitigated. The book explains how the operating system works, itsoverall security architecture, and the security risks associatedwith it, as well as exploits, rootkits, and other payloadsdeveloped for it. Covers iOS security architecture, vulnerability hunting,exploit writing, and how iOS jailbreaks work Explores iOS enterprise and encryption, code signing and memoryprotection, sandboxing, iPhone fuzzing, exploitation, ROP payloads,and baseband attacks Also examines kernel debugging and exploitation Companion website includes source code and tools to facilitateyour efforts iOS Hacker's Handbook arms you with the tools needed toidentify, understand, and foil iOS attacks.

*Software Engineering Research, Management and Applications 2011* Oct 04 2020 The purpose of the 9th International Conference on Software Engineering Research, Management and Applications(SERA 2011) held on

August 10-12, 2011 in Baltimore, Maryland was to bring together scientists, engineers, computer users, and students to share their experiences and exchange new ideas and research results about all aspects (theory, applications and tools) of computer and information sciences, and to discuss the practical challenges encountered along the way and the solutions adopted to solve them. The conference organizers selected 12 outstanding papers from SERA 2011, all of which you will find in this volume of Springer's Studies in Computational Intelligence.

*Manual of Digital Earth* Jan 27 2020 This open access book offers a summary of the development of Digital Earth over the past twenty years. By reviewing the initial vision of Digital Earth, the evolution of that vision, the relevant key technologies, and the role of Digital Earth in helping people respond to global challenges, this publication reveals how and why Digital Earth is becoming vital for acquiring, processing, analysing and mining the rapidly growing volume of global data sets about the Earth. The main aspects of Digital Earth covered here include: Digital Earth platforms, remote sensing and navigation satellites, processing and visualizing geospatial information, geospatial information infrastructures, big data and cloud computing, transformation and zooming, artificial intelligence, Internet of Things, and social media. Moreover, the book covers in detail the multi-layered/multi-faceted roles of Digital Earth in response to sustainable development goals, climate changes, and mitigating disasters, the applications of Digital Earth (such as digital city and digital heritage), the citizen science in support of Digital Earth, the economic value of Digital Earth, and so on. This book also reviews the regional and national development of Digital Earth around the world, and discusses the role and effect of education and ethics. Lastly, it concludes with a summary of the challenges and forecasts the future trends of Digital Earth. By sharing case studies and a broad range of general and scientific insights into the science and technology of Digital Earth, this book offers an essential introduction for an ever-growing international audience.

*Dot-Dash to Dot.Com* Jul 21 2019 Telecommunications is a major global industry, and this unique book chronicles the development of this complex technology from the electric telegraph to the Internet in a simple, accessible, and entertaining way. The book opens with the early years of the electric telegraph. The reader will learn how the Morse telegraph evolved into an international network that spanned the globe, starting with the development of international undersea cables, and the heroic attempts to lay a trans-Atlantic cable. The book describes the events that led to the invention of the telephone, and the subsequent disputes over who had really invented it. It takes a look at some of the most important applications that have appeared on the Internet, the mobile revolution, and ends with a discussion of future key developments in the telecommunications industry.

**iPhone for Work** Jul 13 2021 The iPhone is cool, and the iPhone is fun, but the iPhone also means serious business. For those of you who bought your iPhones to help get your lives organized and free yourselves from the ball and chain of desktop computing, iPhone at Work: Productivity for Professionals is the book to show you how. There are plenty of general-purpose iPhone guides, but iPhone at Work: Productivity for Professionals shows you how to complete all the traditional smartphone tasks, like to-do lists, calendars, and e-mail, and become much more efficient and productive at work. You'll learn mechanisms for developing effective workflows specific to the features of the iPhone and also efficient strategies for dealing with the specialized aspects of business and professional lifestyles. From the introduction and throughout the book, author Ryan Faas targets professional users of the iPhone. You'll tour the builtin applications and configuration options, always with work and productivity in mind, and discover all of the enterprise features of the iPhone, learning how to configure and use each one. Then discover the App Store: source of all third-party software. There's something a bit daunting about the dominance of games and frivolous apps on the bestseller lists, but there are serious business and vertical applications also available, and you'll learn about some of the best and how to take advantage of this wealth of add-on and very professional functionality. And for those administrators with the special job of deploying lots of new iPhones across the enterprise, this book concludes with two appendixes that provide information and resources for companies. The first is intended for organizations looking to perform largerscale iPhone or iPod touch deployments complete with device management. The second is geared for those companies that wish to develop an iPhone platform- oriented infrastructure through the use of customized in-house applications and iPhone/iPod touch- specific web services.

**iPhone and iOS Forensics** Dec 18 2021 iPhone and iOS Forensics is a guide to the forensic acquisition and analysis of iPhone and iOS devices, and offers practical advice on how to secure iOS devices, data and apps. The book takes an in-depth look at methods and processes that analyze the iPhone/iPod in an official legal manner, so that all of the methods and procedures outlined in the text can be taken into any courtroom. It includes information data sets that are new and evolving, with official hardware knowledge from Apple itself to help aid investigators. This book consists of 7 chapters covering device features and functions; file system and data storage; iPhone and iPad data security; acquisitions; data and application analysis; and commercial tool testing. This book will appeal to forensic investigators (corporate and law enforcement) and incident response professionals. Learn techniques to forensically acquire the iPhone, iPad and other iOS devices Entire chapter focused on Data and Application Security that can assist not only forensic investigators, but also application developers and IT security managers In-depth analysis of many of the common applications (both default and downloaded), including where specific data is found within the file system

iPhone 4S Apr 29 2020 Ausführliche Bedienungsanleitung für das iPhone 4S (und iOS Version 5).

**iPhone** Dec 06 2020 iPhone

## $\&$  iTunes8

*IPhone 11 Series USER GUIDE* Jun 12 2021 We have updated this guide and have included more helpful tips to ensure you get the most out of your iPhone 11. All the issues raised in the reviews have been addressed. If you are looking for a complete guide that will give you all the hidden tips and tricks to maximize the benefit of your iPhone 11, this is the guide for you. The iPhone 11, the latest additions to the Apple iPhone family, is finally out after much anticipations and speculations. The iPhone 11, 11 Pro and 11 Pro Max replaced the iPhone XR, XS and XS Max devices phased out by Apple. These new iPhone devices come preloaded with iOS 13. iOS 13 has lots of new features that can look overwhelming when using it for the first time even for old iPhone Users. This book will help you explore all the new features in iOS 13 as well as guide you to achieve better productivity with your iPhone 11, 11 Pro and 11 Pro Max. Some of the things you would learn in this book include: Setting up your iPhone 11 Cycle Tracking in the Health App Using the Find My App Edit Photos and Rotate Videos Use Sign-IN-With-Apple Enable Dark Mode How to Use Favorites in the Apple Maps Use Look Around feature in Apple Maps Customize Your Memoji and Animoji Share Music Over AirPods Play Live Radio Through Siri Add Siri Shortcuts Use Screen Time Set App Limits How to Use the New Reminders app Swipe Typing Disable/ Enable Haptic Touch Remove Location Details from your Photos Set Profile picture and Name in iMessages Optimized Battery Charging Pair your iPhone with a DualShock 4 and Xbox one S Copy, Cut, Paste, Redo and Undo Gestures Connect to Paired Bluetooth Devices or Wi-fi from Control Center Download Large Apps over Cellular Network Scan Documents and Save screenshots Straight to Files App Operating the Safari Browser And lots more! Click on Buy Now to get this book and begin to do more with your iPhone.

**IPhone Forensics** Apr 10 2021 "This book is a must for anyone attempting to examine the iPhone. The level of forensic detail is excellent. If only all guides to forensics were written with this clarity!"-Andrew Sheldon, Director of Evidence Talks, computer forensics experts With iPhone use increasing in business networks, IT and security professionals face a serious challenge: these devices store an enormous amount of information. If your staff conducts business with an iPhone, you need to know how to recover, analyze, and securely destroy sensitive data. iPhone Forensics supplies the knowledge necessary to conduct complete and highly specialized forensic analysis of the iPhone, iPhone 3G, and iPod Touch. This book helps you: Determine what type of data is stored on the device Break v1.x and v2.x passcode-protected iPhones to gain access to the device Build a custom recovery toolkit for the iPhone Interrupt iPhone 3G's "secure wipe" process Conduct data recovery of a v1.x and v2.x iPhone user disk partition, and preserve and recover the entire raw user disk partition Recover deleted voicemail, images, email, and other personal data, using data carving techniques Recover geotagged metadata from camera photos Discover Google map lookups, typing cache, and other data stored on the live file system Extract contact information from the iPhone's database Use different recovery strategies based on case needs And more. iPhone Forensics includes techniques used by more than 200 law enforcement agencies worldwide, and is a must-have for any corporate compliance and disaster recovery plan.

*The Telecommunications Handbook* Nov 05 2020 This practical handbook and reference provides a complete understanding of the telecommunications field supported by descriptions and case examples throughout Taking a practical approach, The Telecommunications Handbook examines the principles and details of all of the major and modern telecommunications systems currently available to industry and to end-users. It gives essential information about usage, architectures, functioning, planning, construction, measurements and optimisation. The structure of the book is modular, giving both overall descriptions of the architectures and functionality of typical use cases, as well as deeper and practical guidelines for telecom professionals. The focus of the book is on current and future networks, and the most up-to-date functionalities of each network are described in sufficient detail for deployment purposes. The contents include an introduction to each technology, its evolution path, feasibility and utilization, solution and

network architecture, and technical functioning of the systems (signalling, coding, different modes for channel delivery and security of core and radio system). The planning of the core and radio networks (system-specific field test measurement guidelines, hands-on network planning advices and suggestions for the parameter adjustments) and future systems are also described. Each chapter covers aspects individually for easy reference, including approaches such as: functional blocks, protocol layers, hardware and software, planning, optimization, use cases, challenges, solutions to potential problems Provides very practical detail on the planning and operation of networks to enable readers to apply the content in real-world deployments Bridges the gap between the communications in the academic context and the practical knowledge and skills needed to work in the telecommunications industry Section divisions include: General theory; Fixed telecommunications; Mobile communications; Space communications; Other and special communications; and Planning and management of telecommunication networks Covers new commercial and enhanced systems deployed, such as IPv6 based networks, LTE-Advanced and GALILEO An essential reference for Technical personnel at telecom operators; equipment and terminal manufacturers; Engineers working for network operators.

**iPhone Forensics** Jun 24 2022 "This book is a must for anyone attempting to examine the iPhone. The level of forensic detail is excellent. If only all guides to forensics were written with this clarity!"-Andrew Sheldon, Director of Evidence Talks, computer forensics experts With iPhone use increasing in business networks, IT and security professionals face a serious challenge: these devices store an enormous amount of information. If your staff conducts business with an iPhone, you need to know how to recover, analyze, and securely destroy sensitive data. iPhone Forensics supplies the knowledge necessary to conduct complete and highly specialized forensic analysis of the iPhone, iPhone 3G, and iPod Touch. This book helps you: Determine what type of data is stored on the device Break v1.x and v2.x passcode-protected iPhones to gain access to the device Build a custom recovery toolkit for the iPhone Interrupt iPhone 3G's "secure wipe" process Conduct data recovery of a v1.x and v2.x iPhone user disk partition, and preserve and recover the entire raw user disk partition Recover deleted voicemail, images, email, and other personal data, using data carving techniques Recover geotagged metadata from camera photos Discover Google map lookups, typing cache, and other data stored on the live file system Extract contact information from the iPhone's database Use different recovery strategies based on case needs And more. iPhone Forensics includes techniques used by more than 200 law enforcement agencies worldwide, and is a must-have for any corporate compliance and disaster recovery plan.

Programming the Mobile Web Sep 03 2020 With the second edition of this popular book, you'll learn how to build HTML5 and CSS3-based apps that access geolocation, accelerometer, multi-touch screens, offline storage, and other features in today's smartphones, tablets, and feature phones. The market for mobile apps continues to evolve at a breakneck pace, and this book is the most complete reference available for the mobile web. Author and mobile development expert Maximiliano Firtman shows you how to develop a standard app core that you can extend to work with specific devices. This updated edition covers many recent advances in mobile development, including responsive web design techniques, offline storage, mobile design patterns, and new mobile browsers, platforms, and hardware APIs. Learn the particulars and pitfalls of building mobile websites and apps with HTML5, CSS, JavaScript and responsive techniques Create effective user interfaces for touch devices and different resolution displays Understand variations among iOS, Android, Windows Phone, BlackBerry, Firefox OS, and other mobile platforms Bypass the browser to create native web apps, ebooks, and PhoneGap applications Build apps for browsers and online retailers such as the App Store, Google Play Store, Windows Store, and App World

**iOS Forensic Analysis** Feb 26 2020 iOS Forensic Analysis provides an in-depth look at investigative processes for the iPhone, iPod Touch, and iPad devices. The methods and procedures outlined in the book can be taken into any courtroom. With never-before-published iOS information and data sets that are new and evolving, this book gives the examiner and investigator the knowledge to complete a full device examination that will be credible and accepted in the forensic community.

*500 Manual Testing Interview Questions and Answers - Free Book* Apr 22 2022 Knowledge for Free... Get that job, you aspire for! Want to switch to that high paying job? Or are you already been preparing hard to give interview the next weekend? Do you know how many people get rejected in interviews by preparing only concepts but not focusing on actually which questions will be asked in the interview? Don't be that person this time. This is the most comprehensive Manual Testing interview questions book that you can ever find out. It contains: 500 most frequently asked and important Manual Testing interview questions and answers Wide range of questions which cover not only

basics in Manual Testing but also most advanced and complex questions which will help freshers, experienced professionals, senior developers, testers to crack their interviews.

**Mobile Technology Consumption: Opportunities and Challenges** Jul 01 2020 Whether used for communication, entertainment, socio-economic growth, crowd-sourcing social and political events, monitoring vital signs in patients, helping to drive vehicles, or delivering education, mobile technology has been transformed from a mode to a medium. Mobile Technology Consumption: Opportunities and Challenges explores essential questions related to the cost, benefit, individual and social impact, and security risks associated with the rapid consumption of mobile technology. This book presents the current state of mobile technologies and their use in various domains including education, healthcare, government, entertainment, and emerging economic sectors.

*Manual para saber de todo sobre tecnologí* a Oct 16 2021 ¿El mundo avanza muy rápido y no entiendes el idioma que hablan los jóvenes? ¿Tienes un grupo de amigos que controlan y te gustarí a participar de las conversaciones? Este libro te ayudará a comprender conceptos básicos y no tan básicos. Léelo en el orden que quieras. Profundiza tanto como te apetezca en cada concepto. Lo he escrito con la idea de que pueda leerlo cualquiera. Esta es la primera versión de este libro que se ampliará gradualmente hasta abarcar los aspectos más comunes de la tecnologí a a dí a de hoy. Todas las futuras actualizaciones serán gratuitas.

*IPhone: The Missing Manual* Mar 21 2022 Annotation With the iOS 8.1 software and the new iPhone 6 and 6 Plus, Apple has taken its flagship products into new realms of power and beauty. The modern iPhone comes with everythingcamera, music player, Internet, flashlightexcept a printed manual. Fortunately, David Pogue is back with this expanded edition of his witty, full-color guide: the worlds most popular iPhone book. The iPhone 6 and 6 Plus. This book unearths all the secrets of the newest iPhones. Bigger screens, faster chips, astonishing cameras, WiFi calling, Apple Pay, crazy thin. The iOS 8.1 software. Older iPhone models gain predictive typing, iCloud Drive, Family Sharing, "Hey Siri," the Health app, and about 195 more new features. Its all here, in these pages. The apps. That catalog of 1.3 million add-on programs makes the iPhones phone features almost secondary. Now youll know how to find, exploit, and troubleshoot those apps. The iPhone may be the worlds coolest computer, but its still a computer, with all of a computers complexities. iPhone: The Missing Manual is a funny, gorgeously illustrated guide to the tips, shortcuts, and workarounds that will turn you, too, into an iPhone master.

*Guía de usuario del iphone 13 fotografía pro max* Feb 08 2021 Si pensaba que el iPhone 12 o cualquier otro iPhone anterior proveniente de Apple es la bomba, espere hasta que comience a usar su iPhone 13 Pro. En este telé fono, Apple lo llevó a un nuevo nivel que será difícil de alcanzar para los competidores en el corto plazo. Cualquiera en el ecosistema de Apple deberí a considerarse afortunado de estar vivo para presenciar la tecnología avanzada detrá s del capó que da vida al usar el iPhone 13. Con más y más personas que utilizan la tecnología de video para su uso diario, Apple ha incluido muchas nuevas funciones relacionadas con el video que pueden ayudarlo a usar su iPhone con fines cinematográ ficos. La cá mara del iPhone tiene tantas funciones y trucos ocultos que probablemente no conoce y solo un libro como este puede ayudarle a descubrir esas funciones ocultas. Si tiene un iPhone 11 Pro y desea poder tomar fotos impresionantes con él, este libro es para usted. Ahora que tiene el iPhone 13 Pro Max, probablemente se pregunte qué sigue. ¿ Có mo aprovechar al máximo este telé fono insignia y aprender a usar algunas de las funciones ocultas del telé fono? Si pensaba que el iPhone 12 o cualquier otro iPhone anterior proveniente de Apple es la bomba, espere hasta que comience a usar su iPhone 13 Pro. En este telé fono, Apple lo llevó a un nuevo nivel que será difícil de alcanzar para los competidores en el corto plazo. Cualquiera en el ecosistema de Apple deberí a considerarse afortunado de estar vivo para presenciar la tecnologí a avanzada detrás del capó que da vida al usar el iPhone 13. Con má sy má s personas que utilizan la tecnologí a de video para su uso diario, Apple ha incluido muchas nuevas funciones relacionadas con el video que pueden ayudarlo a usar su iPhone con fines cinematográficos. La cámara del iPhone tiene tantas funciones y trucos ocultos que probablemente no conoce y solo un libro como este puede ayudarle a descubrir esas funciones ocultas. Si tiene un iPhone 11 Pro y desea poder tomar fotos impresionantes con él, este libro es para usted. Esta vez, con el lanzamiento del iPhone 13, han incluido actualizaciones de la cámara como video en modo retrato, sistemas de filtro actualizados, ProRes y mucho má s, pero requerirá n que domine la configuració n de la cá mara para poder usarla para capturar excelentes tomas, por lo que debería pedir este libro de inmediato porque le dirá cómo hacer precisamente eso. Muy a menudo, los manuales y guí as de usuario que acompañ an a los dispositivos tienden a ser bá sicos para proporcionar los mejores trucos y consejos necesarios para obtener lo mejor de dichos dispositivos, por lo que este libro se escribió para

ayudarlo a aprovechar al máximo la aplicació n de la cámara del iPhone 13 Pro. En este libro, aprenderá: • Có mo usar la función exclusiva del iPhone 13 Pro llamada ProRes • El significado del modo Cinemático y có mo mejora la videografí a de su iPhone • Por qué la configuració n manual de la cámara puede mejorar la calidad de la imagen • Có mo acceder a algunas funciones ocultas de cá mara que probablemente no esperaba que tuviera la cámara de un teléfono • Las diferentes funciones de las tres lentes y cómo debe usarlas • Por qué no debe usar el zoom digital y usar el zoom ó ptico en su lugar para obtener lo mejor de sus fotos. Este libro muestra muchas má s funciones de las que esperarí a encontrar en un telé fono y lo ayuda a utilizar mejor su iPhone 13 Pro Max la pró xima vez que salga de viaje, visite el aeropuerto, se vaya de vacaciones, capture momentos importantes y documente las diferentes etapas de su la vida del niño. Este libro es tan valioso que no es probable que el precio actual se mantenga por mucho tiempo, ya que será revisado pronto, solo aquellos que tomen la decisió n anticipada de comprar ahora se beneficiará n de esta ganga, ya que es una verdadera gema de libro. Translator: Romina Piscione PUBLISHER: TEKTIME

The Macintosh iLife 08 Nov 17 2021 The definitive iLife reference, completely updated and revis ed! The Macintosh iLife '08 is a lavishly illustrated handbook packed with easy-to-follow instructions, essential technical background, and tips for iLife users of all levels. Now in its sixth edition, it' sthe world's top-selling iLife book. • Shop'til you drop at the iTunes Store—and wirelessly with the iPhone and iPod touch • Create a digital media center with Apple TV and your widescreen TV set • Improve your photography and video-shooting techniques • Produce spectacular slide shows, photo books, calendars, and greeting cards • Refine your photos to perfection with iPhoto's new editing tools • Share photos via email, .Mac Web Gallery, DVD slide shows, and more • Assemble a video library with the all-new iMovie—and share your creations on YouTube • Record and arrange your own music with GarageBand • Create and publish your own Web sites, blogs, and podcasts • Preserve the past: digitize old records, photos, and movies The book: Each two-page spread is a self-contained tutorial or set of tips. Everything you need is at your fingertips, and every page is updated for iLife '  $08$  Mac OS X 10.5 Leopard, the iPhone, and latest iPods. The Web site: Get updates, tips, and much more at this book's companion Web site, www.macilife.com.

Beneath Apple DOS May 31 2020

**The Maudsley Prescribing Guidelines in Psychiatry** Nov 24 2019 The revised 13th edition of the essential reference for the prescribing of drugs for patients with mental health disorders The revised and updated 13th edition of The Maudsley Prescribing Guidelines in Psychiatry provides up-to-date information, expert guidance on prescribing practice in mental health, including drug choice, treatment of adverse effects and how to augment or switch medications. The text covers a wide range of topics including pharmacological interventions for schizophrenia, bipolar disorder, depression and anxiety, and many other less common conditions. There is advice on prescribing in children and adolescents, in substance misuse and in special patient groups. This world-renowned guide has been written in concise terms by an expert team of psychiatrists and specialist pharmacists. The Guidelines help with complex prescribing problems and include information on prescribing psychotropic medications outside their licensed indications as well as potential interactions with other medications and substances such as alcohol, tobacco and caffeine. In addition, each of the book's 165 sections features a full reference list so that evidence on which guidance is based can be readily accessed. This important text: Is the world's leading clinical resource for evidence-based prescribing in day-to-day clinical practice and for formulating prescribing policy Includes referenced information on topics such as transferring from one medication to another, prescribing psychotropic medications during pregnancy or breastfeeding, and treating patients with comorbid physical conditions, including impaired renal or hepatic function. Presents guidance on complex clinical problems that may not be encountered routinely Written for psychiatrists, neuropharmacologists, pharmacists and clinical psychologists as well as nurses and medical trainees, The Maudsley Prescribing Guidelines in Psychiatry are the established reference source for ensuring the safe and effective use of medications for patients presenting with mental health problems.

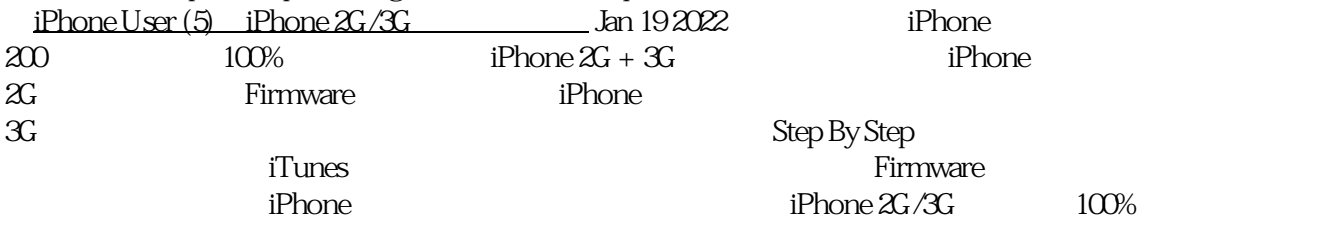

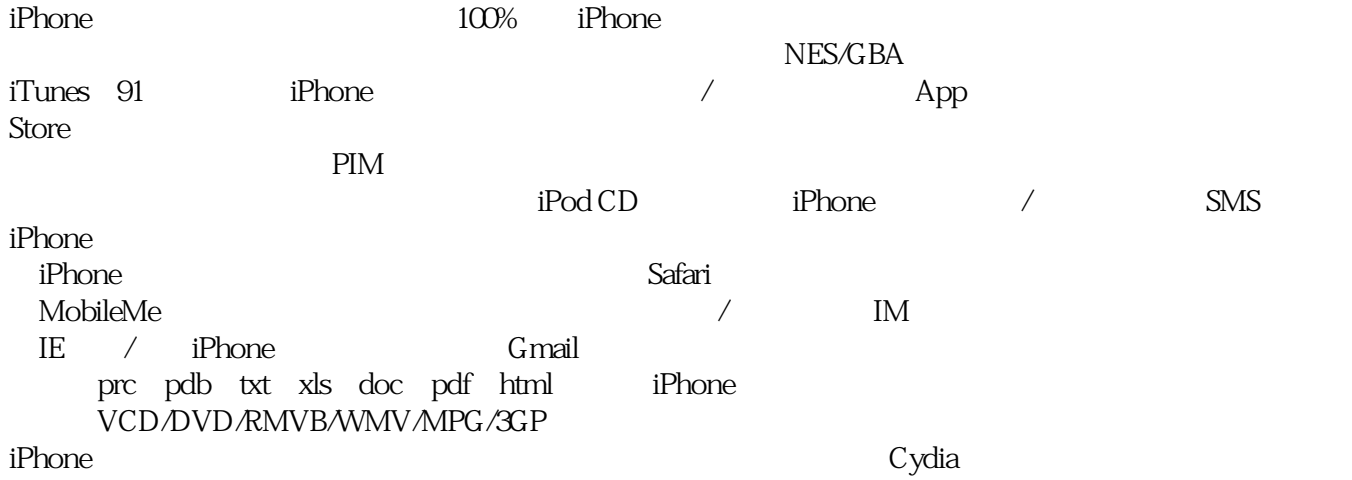

iPhone

**Getting Started with OpenBTS** Dec 26 2019 Deploy your own private mobile network with OpenBTS, the open source software project that converts between the GSM and UMTS wireless radio interface and open IP protocols. With this hands-on, step-by-step guide, you'll learn how to use OpenBTS to construct simple, flexible, and inexpensive mobile networks with software. OpenBTS can distribute any internet connection as a mobile network across a large geographic region, and provide connectivity to remote devices in the Internet of Things. Ideal for telecom and software engineers new to this technology, this book helps you build a basic OpenBTS network with voice and SMS services and data capabilities. From there, you can create your own niche product or experimental feature. Select hardware, and set up a base operating system for your project Configure, troubleshoot, and use performancetuning techniques Expand to a true multinode mobile network complete with Mobility and Handover Add general packet radio service (GPRS) data connectivity, ideal for IoT devices Build applications on top of the OpenBTS NodeManager control and event APIs

**iPhone: The Missing Manual** Oct 28 2022 If you have a new iPhone 3GS, or just updated your 3G with iPhone 3.0, iPhone: The Missing Manual, will bring you up to speed quickly. New York Times tech columnist David Pogue gives you a guided tour of every feature, with lots of tips, tricks, and surprises. You'll learn how to make calls and play songs by voice control, take great photos, keep track of your schedule, and more. This entertaining book offers complete stepby-step instructions for doing everything from setting up and accessorizing your iPhone to troubleshooting. If you want to learn how iPhone 3.0 lets you search your phone, cut, copy, and paste, and lots more, this full-color book is the best, most objective resource available. Use it as a phone -- save time with things like Visual Voicemail, contact searching, and more Treat it as an iPod -- listen to music, upload and view photos, and fill the iPhone with TV shows and movies Take the iPhone online -- get online, browse the Web, read and compose email in landscape, send photos, contacts, audio files, and more Go beyond the iPhone -- use iPhone with iTunes, sync it with your calendar, and learn about the App Store, where you can select from thousands of iPhone apps Unlock the full potential of your iPhone with the book that should have been in the box.

**Dossiê iPhone** May 11 2021 Saiba tudo sobre este celular que é computador, máquina fotgráfica, GPS, tocador de mp3, calculadora, agenda, videogame, gravador e també m envia e-mail, SMS, edita textos, planilhas e tudo isso só com o toque dos seus dedos: - Conheça as diferenças entre as trê s gerações do iPhone. - Entenda todas as funções do seu aparelho: configurações e ícones. - Veja as vantagens do 3GS sobre os concorrentes. - Conectese ao iTunes e aproveite as milhares de facilidades e vantagens desse programa. - Deixe o iPhone com a sua cara. - Sincronize os seus arquivos e economize tempo. - Configure seus e-mails e o Wi-Fi. - Aproveite todas as facilidades do GPS. - Descubra os melhores aplicativos: Savy Soda, Bento, Geo Tag, QuickOffice, OffMaps, Twitter e muitos outros.

**Simplified iPhone 11 Pro Max Manual** Sep 27 2022 Introducing the iPhone 11 Pro Max - A revolutionary threecamera system phone that brings loads of potentials without complexity. Did you just received or purchased the new iPhone 11 Pro Max? Beautiful, isn't it? Innovative camera! Faster Output! Better and longer battery life! There's a lot to be thrilled about. In this book, you'll find easy peasy steps to set up your new device as well as how to navigate it to become an expert user. A preview of the topics covered inside include: Section 1: The Basics How to Power off How to Turn on or off Auto-Brightness How to Change Date and Time Section 2: Phone Numbers/Calls/Voice How to

Automatically Answer Phone Calls How to Block a Number and Silence Unknown Callers How to Block Private Calls or Calls from Unknown Numbers Section 3: Text Messages How to Block Text Messages on iPhone How to Delete Messages How to Deactivate Auto-Capitalization Section 4: Camera How to Use iPhone Camera Timer How to Use Your iPhone Camera as a Magnifying Glass How to Scan Documents Section 5: Emails How to Block Emails How to Screen Your Emails to View Unread Messages Only Get this book to enjoy: Sharp snapshots Supreme video quality Outstanding battery life An operating system that's very easy to use and Great memory space on your iPhone 11 Pro Max What else can you get out of a smartphone? What are you still waiting for? Get your copy NOW!

**Hands-On Mobile App Testing** Jun 19 2019 The First Complete Guide to Mobile App Testing and Quality Assurance: Start-to-Finish Testing Solutions for Both Android and iOS Today, mobile apps must meet rigorous standards of reliability, usability, security, and performance. However, many mobile developers have limited testing experience, and mobile platforms raise new challenges even for long-time testers. Now, Hands-On Mobile App Testing provides the solution: an end-to-end blueprint for thoroughly testing any iOS or Android mobile app. Reflecting his extensive real-life experience, Daniel Knott offers practical guidance on everything from mobile test planning to automation. He provides expert insights on mobile-centric issues, such as testing sensor inputs, battery usage, and hybrid apps, as well as advice on coping with device and platform fragmentation, and more. If you want topquality apps as much as your users do, this guide will help you deliver them. You'll find it invaluable–whether you're part of a large development team or you are the team. Learn how to Establish your optimal mobile test and launch strategy Create tests that reflect your customers, data networks, devices, and business models Choose and implement the best Android and iOS testing tools Automate testing while ensuring comprehensive coverage Master both functional and nonfunctional approaches to testing Address mobile's rapid release cycles Test on emulators, simulators, and actual devices Test native, hybrid, and Web mobile apps Gain value from crowd and cloud testing (and understand their limitations) Test database access and local storage Drive value from testing throughout your app lifecycle Start testing wearables, connected homes/cars, and Internet of Things devices

The Power Of IPhoneBerry Sep 22 2019 "Saat peluncuran perdananya, hanya dalam waktu 10 jam iPhone telah terjual 270.000 unit! Bahkan hingga Maret 2009, produk Apple Inc. ini telah terjual sekitar 17 juta unit! Sangat fantastis. Sementara itu, handset besutan RIM Kanada, BlackBerry, seolah tak mau kalah dalam hal angka penjualan. Hingga akhir 2009, pengguna BlackBerry di seluruh dunia diprediksi bakal mencapai angka 20 juta orang! Sebenarnya, manakah yang lebih unggul di antara keduanya: BlackBerry atau iPhone? Sulit untuk memutuskan. Masing-masing produk ditawarkan dengan ciri khas dan keunikan tersendiri, plus sejumlah keunggulan serta kelemahan. Ada begitu banyak hal menarik yang bisa digali dari iPhone dan BlackBerry. Hanya dengan sekali pegang, Anda akan mendapatkan banyak pengalaman baru dan seru yang sangat menantang. Kedua handset ini tak hanya berguna bagi bisnis dan pekerjaan, tapi juga segudang aktivitas Anda. Buku ini akan menyajikan semua hal seputar kedua handset tersebut hingga akhirnya Anda mampu menjatuhkan pilihan pada salah satu atau bahkan mungkin keduanya, menggunakannya seoptimal mungkin, dan menjadikannya bagian penting dari aktivitas Anda sehari-hari."

**iPHONE 3G. El Manual Definitivo** Aug 26 2022 Manual completo y definitivo del nuevo telé fono inteligente de Apple para los usuarios de este dispositivo y todas aquellas personas interesadas en él. Este manual no se limita a describir las funciones del iPhone, sino que incluye, ademá s, tutoriales completos paso a paso y capítulos con trucos y consejos, junto a otra informació n actualizada y de gran interé s para todos los usuarios de un iPhone  $2G$ , iPhone 3G e incluso iPod Touch. Todo ello junto a una gran variedad de imágenes de alta calidad. Funciones y aplicaciones de iPhone 3G: - Realizar llamadas múltiples y uso del buzón de voz visual. - Gestionar los contactos entre nuestro ordenador y nuestro iPhone. - Utilizarlo como iPod para escuchar música, podcasts o audiolibros y para ver ví deos. - Gestionar nuestro correo electró nico desde iPhone. - Navegar por la red y poder utilizar páginas web estándar. - Gestor de Calendario para sincronizarlo con Outlook o iCal. - Cámara para capturar fotos y visualizar las que traspasemos desde nuestro ordenador. - Ver vídeos de YouTube, crear mapas, seguir las cotizaciones bursátiles, conocer las predicciones meteorológicas y tomar notas. - Configurar y utilizar MobileMe para mantener actualizada nuestra informació n entre el ordenador y el iPhone. - Comprar, instalar y utilizar aplicaciones de la App Store.

iPhone App Development: The Missing Manual May 23 2022 Anyone with programming experience can learn how to write an iPhone app. But if you want to build a great app, there's a lot more to it than simple coding: you also need to know how design and market your creation. This easy-to-follow guide walks you through the entire process, from

sketching out your idea to promoting the finished product. Get to know the tools for developing your iPhone app Design a great app before you start coding Build a complex app with Xcode and Interface Builder Decide how to brand your app-then beta-test that brand in the real world Learn the inside scoop on how to get your app into the App Store Promote your product, track sales, and build a strong customer following

*Access Free Instruction Manual Iphone 2g Pdf For Free Access Free* [irelandthanksyou.ie](https://irelandthanksyou.ie) *on November 29, 2022 Pdf For Free*